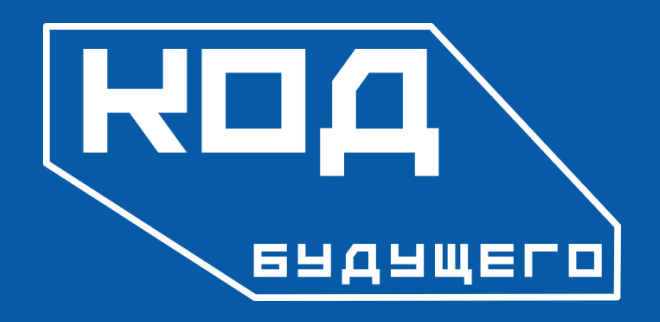

2023 год

Выполнил: Иванов И.И. Ш W-1-1/2022

Преподаватель: Тайлакова А.А.

#### **«Одностраничный интернет-магазин»** Выполнение комплексного проекта

Web-программирование: с нуля до первых проектов

#### **Общее описание задания на проект**

- 1. Сверстать по технологии FlexBox одностраничный интернет-магазин, который содержит следующие блоки:
	- шапка сайта
	- о нас
	- товары
	- подвал сайта
- 2. Добавить на сайт в один из блоков слайдер, подключенный с помощью стороннего модуля JavaScript.
- 3. Добавить иконку Корзины в шапке сайта с показателем счетчика количества выбранных товаров. Значение количества товаров должно увеличиваться при нажатии на кнопку добавления товара в корзину с помощью пользовательского скрипта на JavaScript.
- 4. Использовать CSS-переменные для задания глобальных настроек сайта, таких как основные шрифты, цвета и параметры текста.
- 5. Добавить модальное окно с формой обратной связи.
- 6. Разместить файлы сайта на хостинге и обеспечить доступ к разработанному интернет-магазину по ссылке.
- 7. Выполнить презентацию проект.

#### Техническое задание

Техническое задание на разработку одностраничного интернет-магазина "Цветочный магазин"

- 1. Общие сведения:
	- Название компании "Strawbarbie.syd"
	- Род деятельности. Продажа и доставка букетов
- 2. Структура и навигация:
	- Одностраничный сайт, который содержит следующие блоки:
		- о шапка сайта
		- о нас  $\circ$
		- о товары
		- о полвал сайта
	- Навигация по сайту осуществляется при помощи внутренних ссылок (якорей).

3. Требования к дизайну. К ТЗ приложен макет сайта в формате Figma. Верстка сайта должна быть выполнена в соответствии с макетом.

4. Функциональность сайта.

- Наличие на сайте слайдера в одном из блоков, подключенного с помощью стороннего модуля JavaScript
- Наличие иконки Корзины в шапке сайта с показателем счетчика количества выбранных товаров. Значение количества товаров должно увеличиваться при нажатии на кнопку добавления товара в корзину с помощью пользовательского скрипта на JavaScript
- Модальное окно с формой обратной связи.

#### 5. Доступ к сайту

Размещение файлов сайта на хостинге и обеспечение доступа к разработанному интернетмагазину по ссылке.

# Структура страницы сайта. Шапка сайта

Каталог товаров — О компании — Обратная связь — Контакты — О С

Поиск...

 $Q$ 

**SUBSCRIBE & SAVE** 

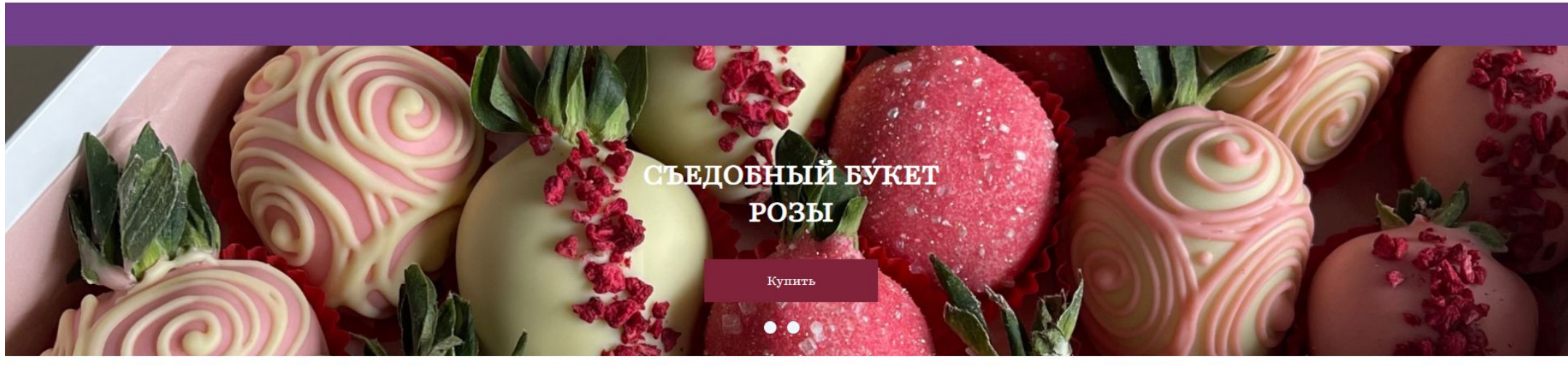

Каталог товаров

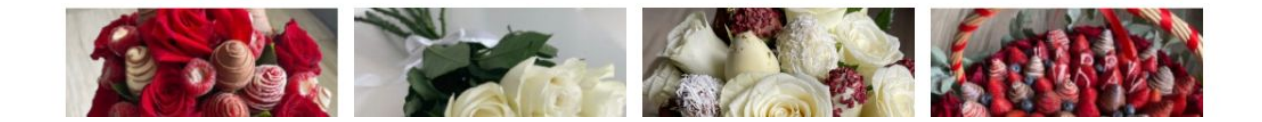

## **Структура страницы сайта. Каталог товаров**

Каталог товаров

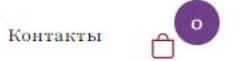

О компании Обратная связь

#### Каталог товаров

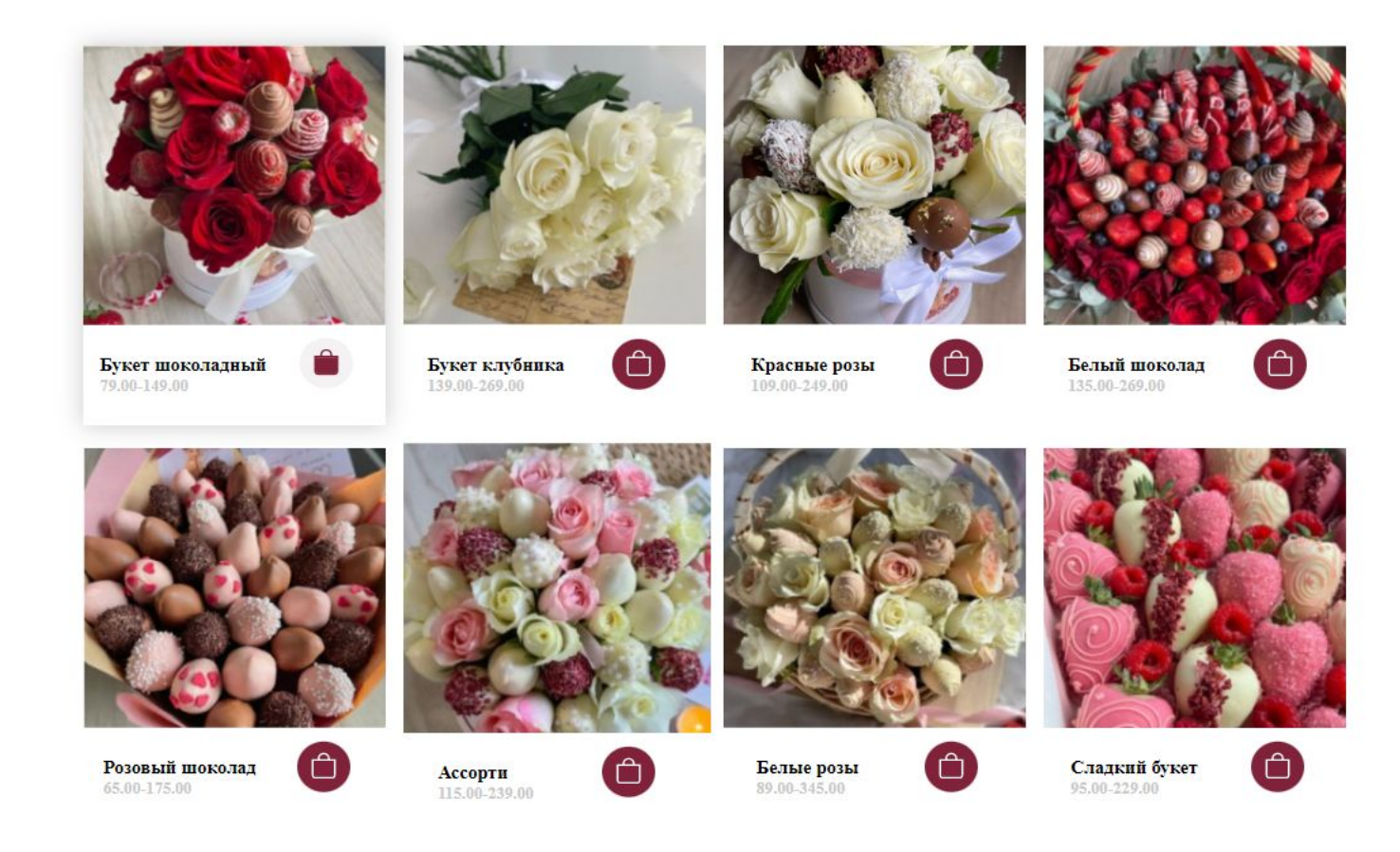

### **Структура страницы сайта. Раздел «О нас»**

Каталог товаров О компании

Обратная связь Контакты  $A^{\circ}$ 

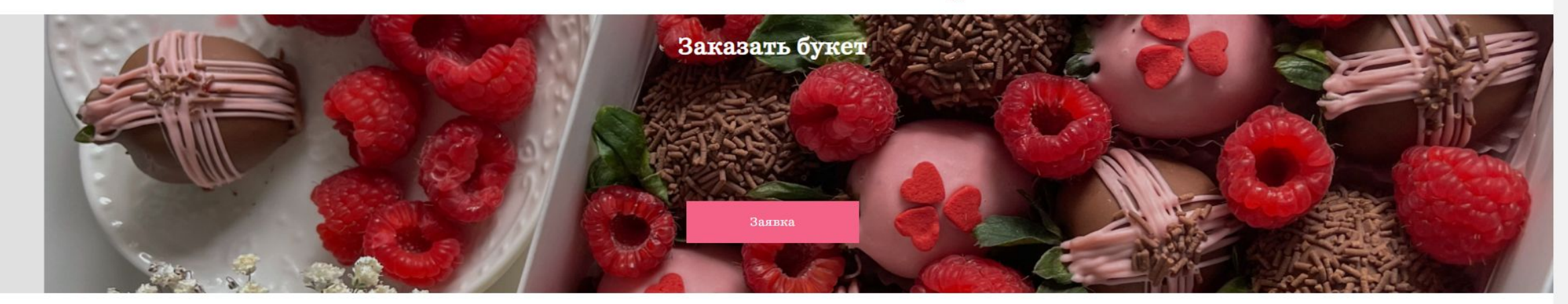

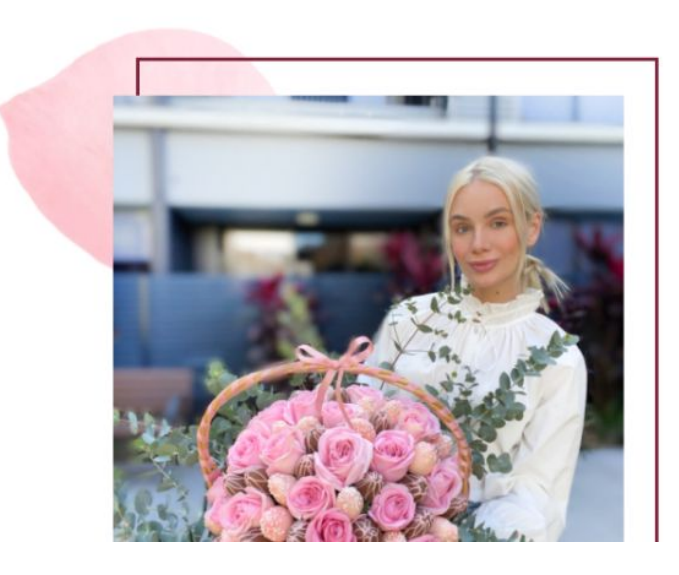

#### О нас

Заказы принимаем online. Только самые свежие букеты.-Розы. Тюльпаны. Ирисы. Гвоздики. Лилии. Хризантемы. Гортензии. Альстромерии. Каллы. Съедобные букеты!

# **Структура страницы сайта. Модальное окно**

О компании

Каталог товаров

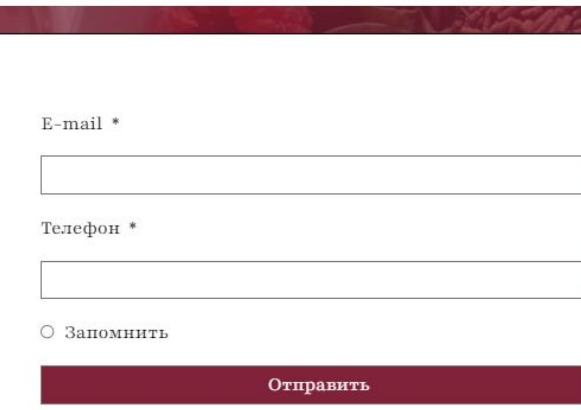

Обратная связь

Контакты

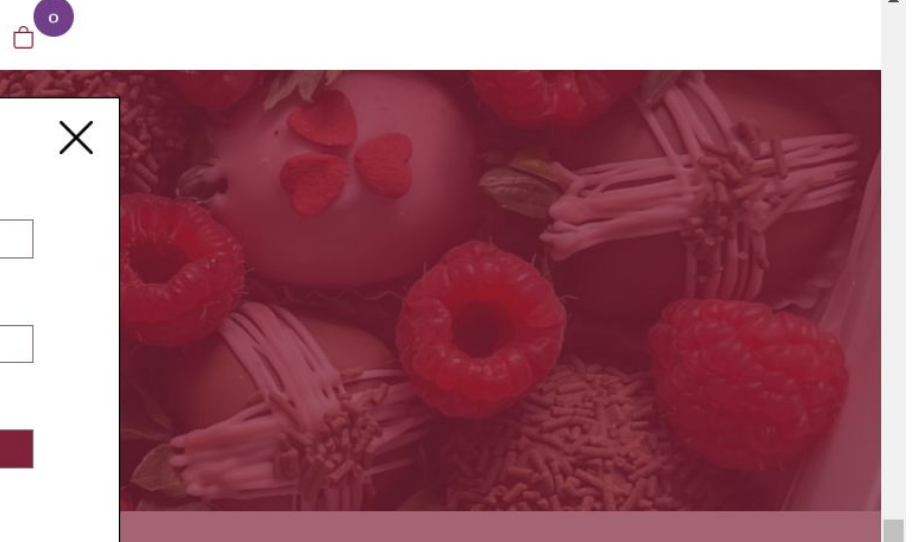

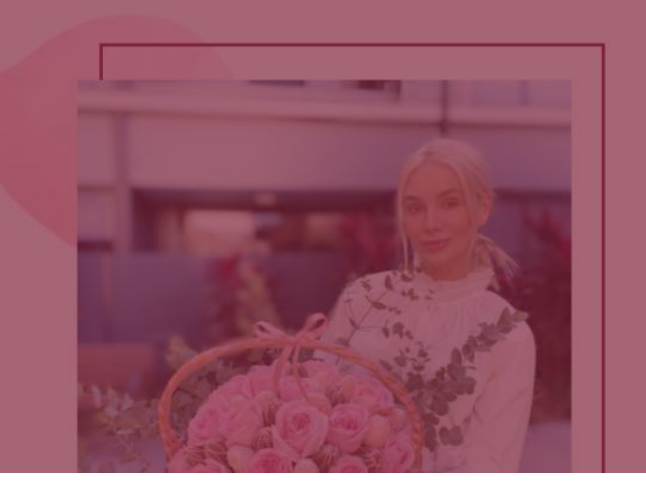

#### О нас

Заказы принимаем online. Только самые свежие букеты.-Розы. Тюльпаны. Ирисы. Гвоздики. Лилии. Хризантемы. Гортензии. Альстромерии. Каллы. Съедобные букеты!

# **Структура страницы сайта. Подвал сайта.**

Каталог товаров О компании Обратная связь

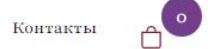

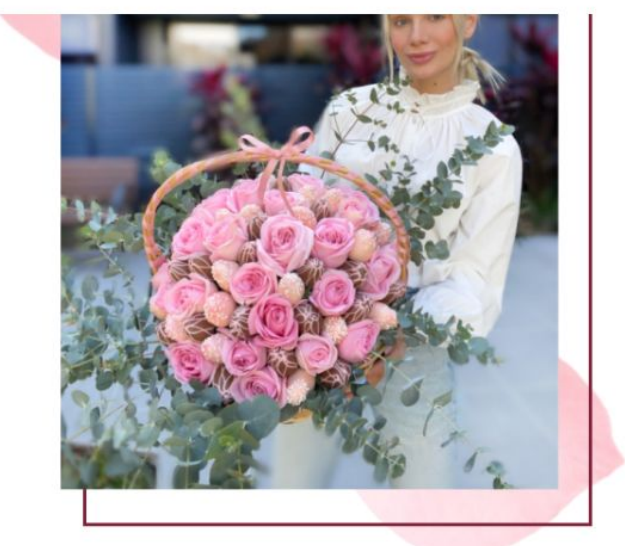

Розы. Тюльпаны. Ирисы. Гвоздики. Лилии. Хризантемы. Гортензии. Альстромерии. Каллы. Съедобные букеты!

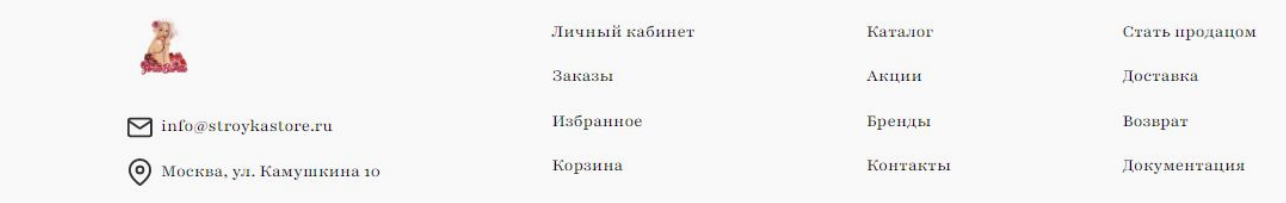

# **Верстка сайта**

- 1. Верстка сайта выполнена на основе макета в формате Figma, с использованием технологии Flex.
- 2. На сайте использованы переменные для подключения шрифта, основных цветов и настроек текста.

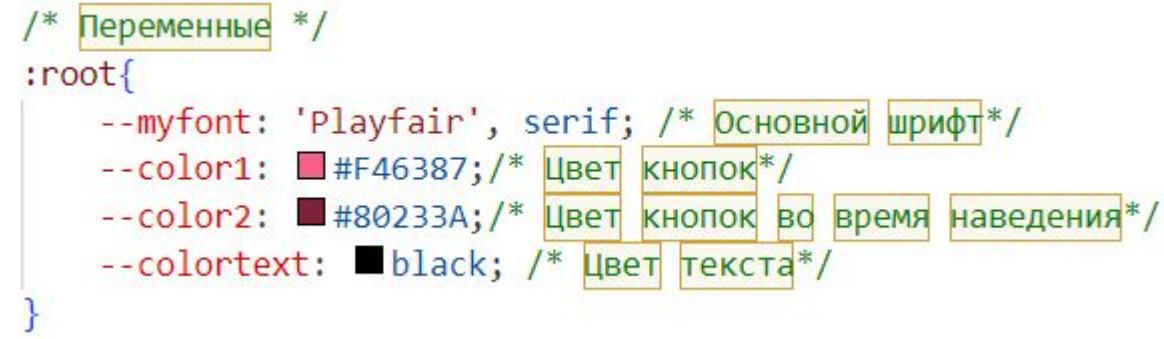

# **Описание функциональных возможностей сайта**

#### На сайте реализованы:

- 1. Навигация по сайту осуществляется при помощи внутренних ссылок (якорей).
- 2. Слайдер, подключенный с помощью стороннего модуля JavaScript.
- 3. Иконки Корзины в шапке сайта с показателем счетчика количества выбранных товаров. Значение количества товаров увеличивается при нажатии на кнопку добавления товара в корзину (на карточке товара)с помощью пользовательского скрипта на JavaScript.
- 4. Модальное окно с формой обратной связи.

#### **Результаты проверки сайта на скорость и валидность кода**

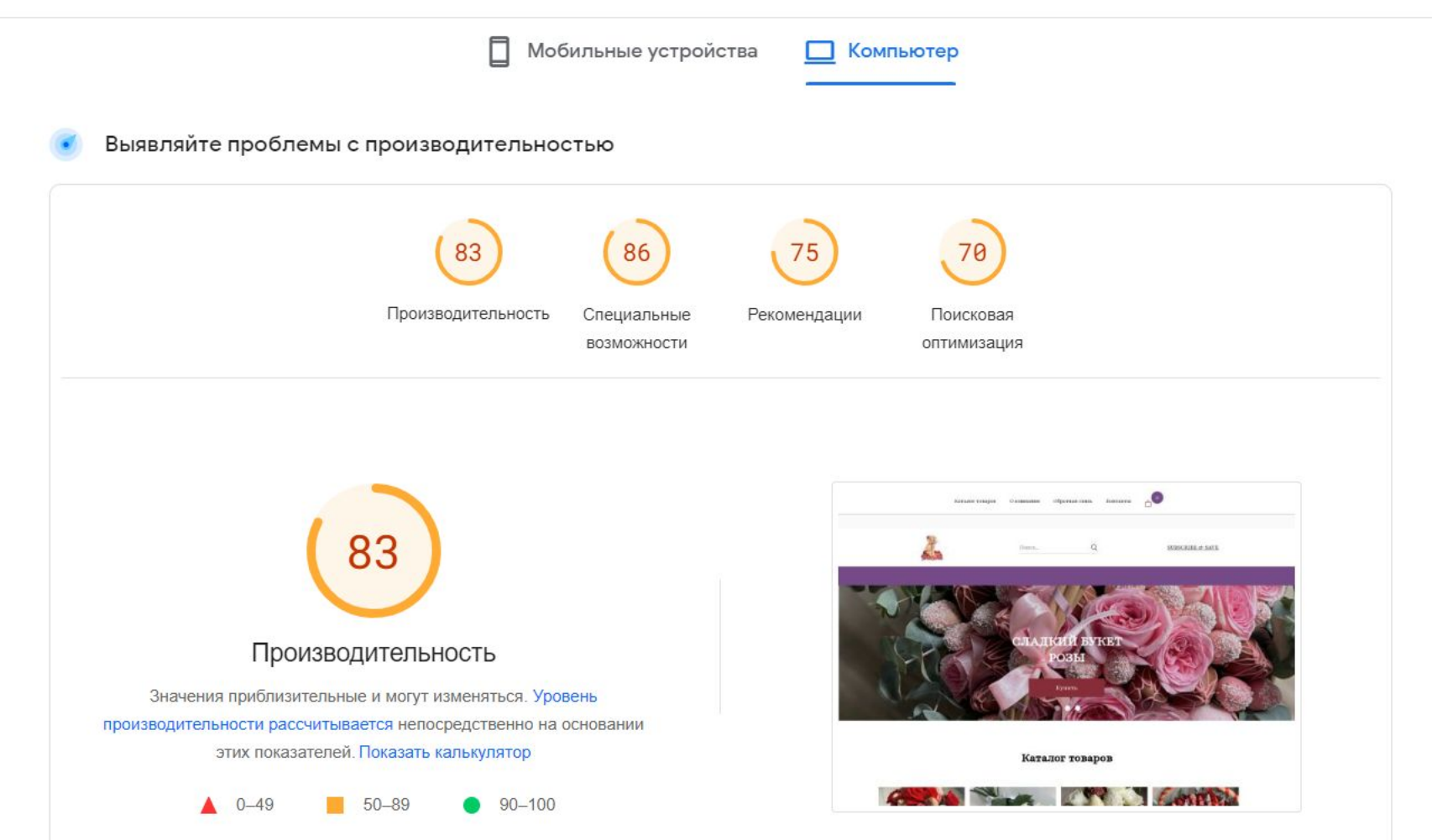

### **Результаты проверки сайта на валидность кода**

**Outline** <h1> СЛАДКИЙ БУКЕТ РОЗЫ **KITS BEJIBLE PO3BI** <ht> СЪЕДОБНЫЙ БУКЕТ РОЗЫ <h1> Каталог товаров <h2> [missing] <h3> Букет шоколадный  $\langle$ h4> 79.00-149.00 <h3> Букет клубника  $\langle h4 \rangle$  139.00-269.00 <h3> Красные розы <h4> 109.00-249.00 <h3> Белый шоколад <h4> 135.00-269.00 <h3> Розовый шоколад  $\langle$ h4> 65.00-175.00 <h3> Ассорти  $\leq h4$ > 115.00-239.00 <h3> Белые розы  $\left($  <h4> 89.00-345.00 <h3> Сладкий букет  $\langle$ h4> 95.00-229.00 <h1> Заказать букет  **O Hac** 

### **Выводы по работе и обучению на программе**

В результате обучения были освоены технологии HTML, CSS, язык программирования JavaScript.

Получены навыки верстки веб-страниц и размещения их в сети Интернет.

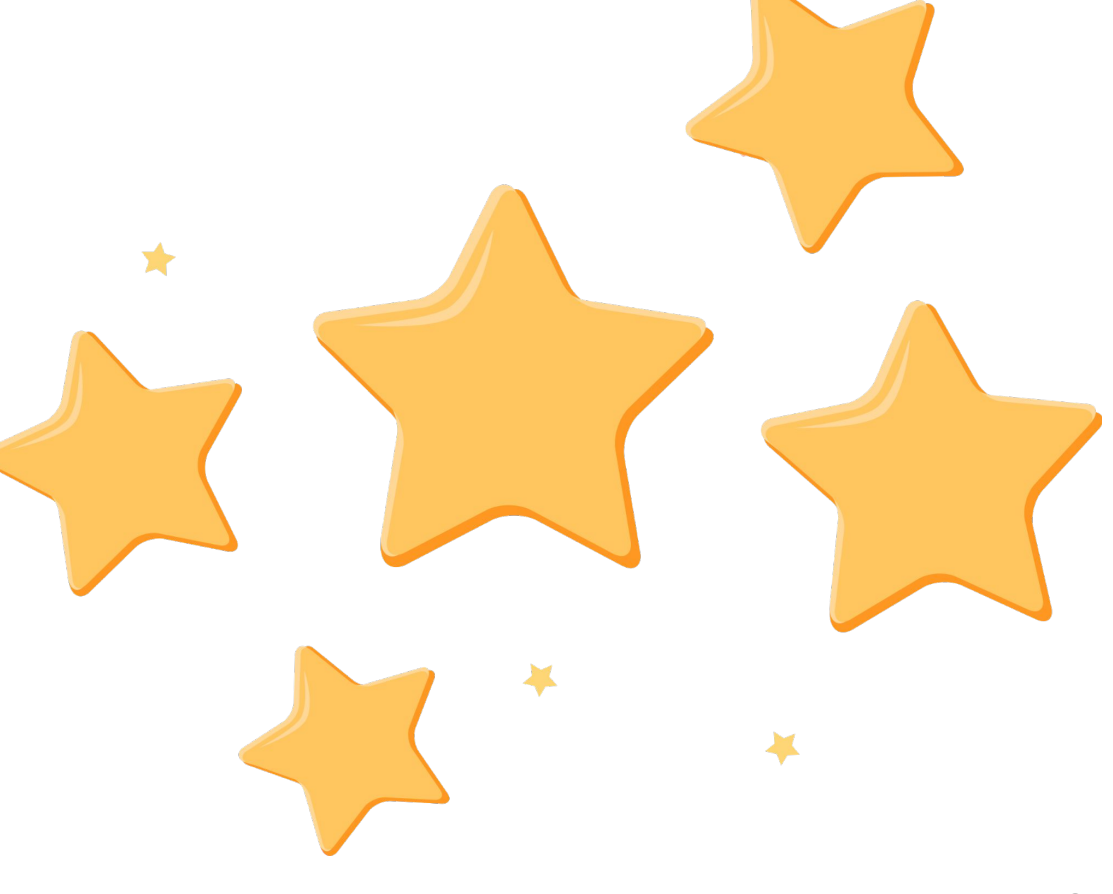